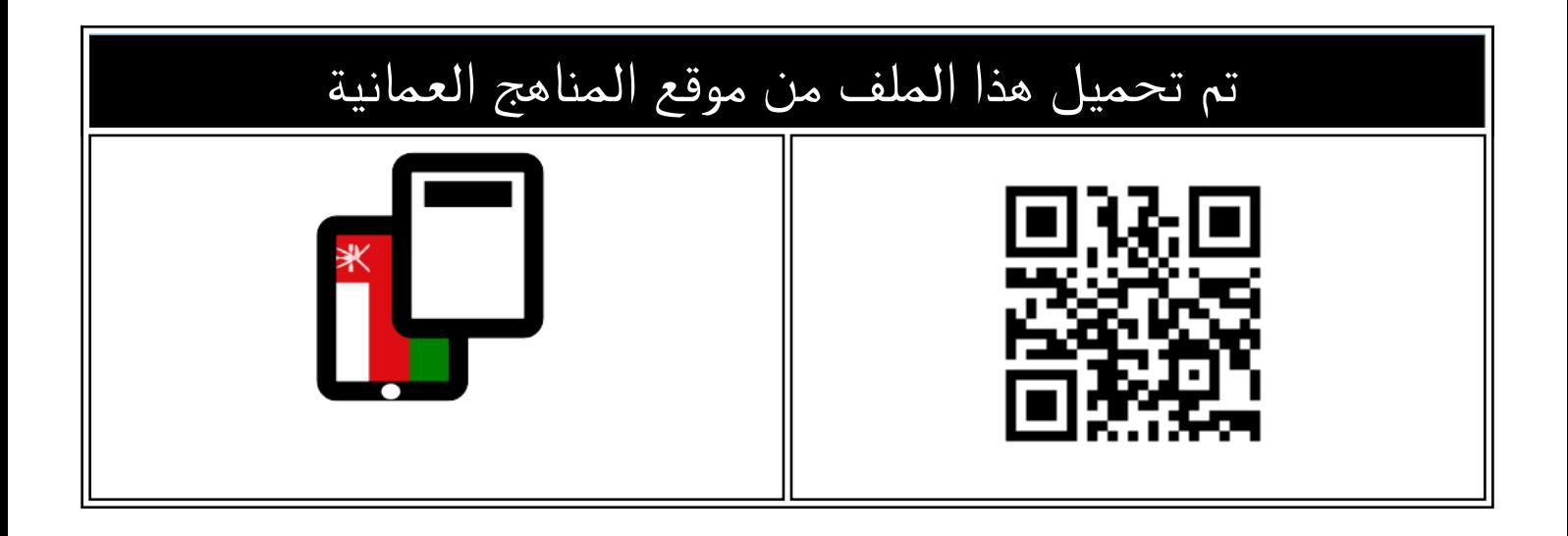

## تجميع أسئلة اختبارات نهائية لدرس التجارة الدولية

[موقع المناهج](https://almanahj.com) ← [المناهج العمانية](https://almanahj.com/om) ← [الصف الحادي عشر](https://almanahj.com/om/11) ← [جغرافيا](https://almanahj.com/om/11geography) ← [الفصل الثاني](https://almanahj.com/om/11geography2) ← [الملف](https://almanahj.com/om/id=15485)

[تاريخ إضافة الملف على موقع المناهج: 2024-06-01 09:22:20](https://almanahj.com/files_by_day?country_code=om&date=2024-06-01 09:22:20)

[إعداد: لخيار سعيد العمري](https://almanahj.com/om/teacher_id=2580)

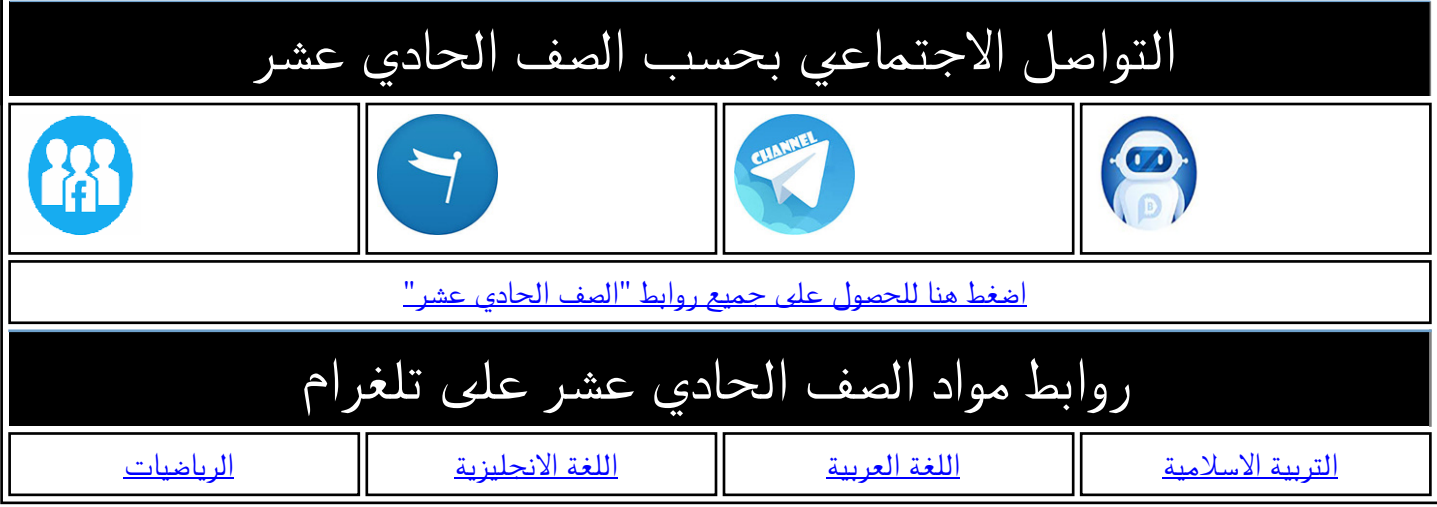

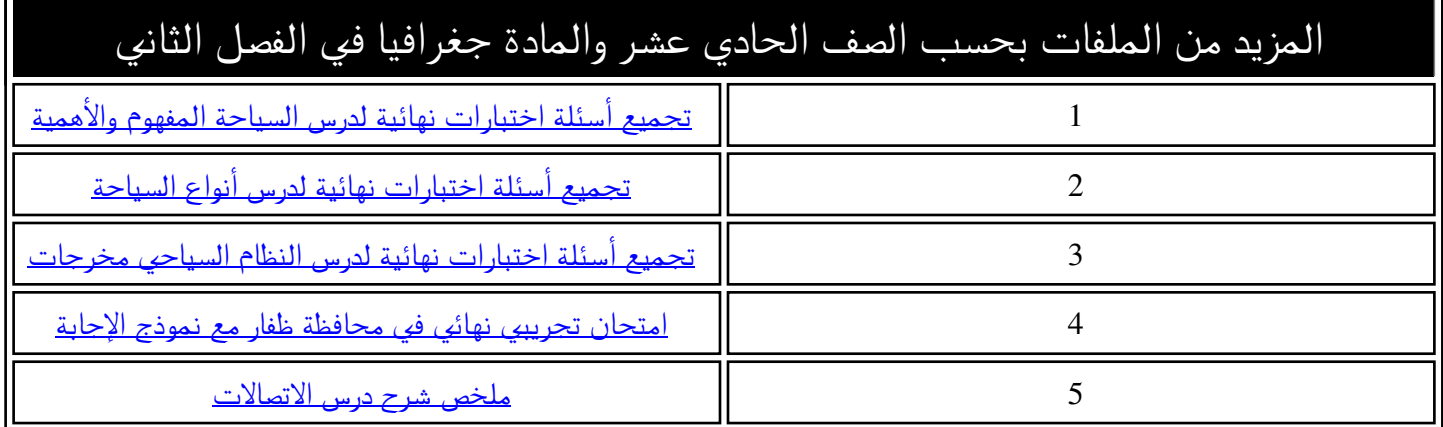

**جتميع اختبارات نهاية يف مادة اجلغرافيا االقتصادية للصف احلادي عشر الدرس الثالث التجارة الدولية األستاذة: خليار سعيد العمري مدرسة خدجية بنت خويلد للتعليم األساسي ) 12-5( حمافظة ظفار**

**السؤال األول: ضع دائرة حول رمز اإلجابة الصحيحة لكل مفردة من املفردات اآلتية-:**

**-1الوالية العمانية اليت يوجد بها املنطقة االقتصادية يف حمافظة الوسطى: -أ - حموت ب-الدقم ج-هيماء د - اجلازر**

**-2االسم املختصر لالتفاقية العامة للتعرفة اجلمركية والتجارة: -أ WTO -ب GATT -ج EC -د BOT** 

**3 - مجيع ما يلي من مميزات التجارة اإللكرتونية ما عدا-:**

**-أ اخنفاض التكاليف ب-توفري الوقت واجلهد ج-حرية االختيار د - ارتفاع درجة األمان**

**-4مجيع ما يلي من عيوب التجارة اإللكرتونية ما عدا-:**

**-أ ارتفاع التكاليف ب - ضعف القوانني ج-انتشار عمليات اخرتاق احلواسيب د-قلة الشعور باألمان واحلماية**

**5 - انضمت سلطنة عمان إىل منظمة التجارة العاملية: -أ - 1998م ب - 2000م ج2002- م د2004- م** 

**6 - يبلغ امليزان التجاري لدولة ما بلغت قيمة وارداتها عام 2010 ) 450000 دوالر ( وقيمة صادراتها ) 300000 دوالر ( -: -أ 1000000 -ب 150000 -ج 200000 -د 250000**

> **7 - العامل املؤثر يف التجارة الدولية الذي ميثله الشكل املقابل: -أ البيئة الطبيعية ب-السكان ج-التطور االقتصادي د - النقل واالتصاالت 8 - العام امليالدي الذي مت التوقيع فيه إلنشاء منظمة التجارة العاملية ) اجلات (-: -أ 1937 م ب1947- م ج - 1957 م د1967-م**

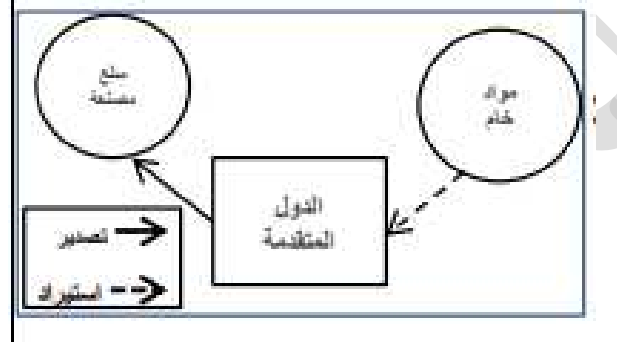

**-9اتفقت دول جملس التعاون اخلليجي عام 2003 م بفرض تعرفة مجركية موحدة على السلع األجنبية املستوردة من خارج دول جملس التعاون بنسبة: -أ - %3 -ب %4 -ج %5 -د %6**

**السؤال الثاني-:**

**-1عرف كالً من : التجارة الدولية – امليزان التجاري – التعرفة اجلمركية –اجلات**

**-2اذكر النتائج االقتصادية اليت ترتبت على**

**أ انضمام سلطنة عمان إىل منظمة التجارة العاملية عام 2000م**

**-ب االتفاقيات التجارية الثنائية واإلقليمية والدولية-**

**–3 عدد اختصاصات منظمة التجارة العاملية )WTO)**

**-4عدد العوامل املؤثرة يف التجارة الدولية**

**5 - وضح أهمية االتفاقيات التجارية بني دول العامل**

**6 - وضح كيف تؤثر العوامل اآلتية على التجارة الدولية: -أ - البيئة الطبيعية ب - السكان**

**-7 )قام حممد بشراء جهاز الب توب عن طريق اإلنرتنت ( يف ضوء العبارة السابقة-:**

**أ ما نوع التجارة الواردة يف النص**

**-ب وضح طريق الدفع-**

**8 - أمامك جدول ميثل إمجالي الصادرات والواردات السلعية لدولة اإلمارات ودولة الكويت لعام 2013م ادرسه جيداً ثم أجب عن األسئلة اآلتية-:**

**أ احسب امليزان التجاري لدولة الكويت**

أ–احسب اليزان التجاري لدولة الكويت<br>ب–الدولة التي حققت أكبر فائض في اليزان التجاري

 **األمارات الكويت ضع عالمة ) <sup>√</sup> ( على اإلجابة الصحيحة-**

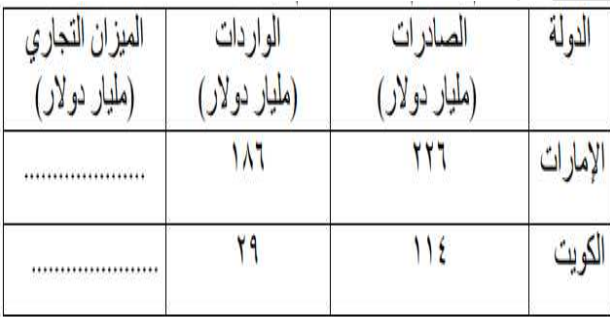

**9 ا- نظر إىل الشكل الذي أمامك والذي يوضح مراحل التجارة اإللكرتونية باستخدام احلاسب اآللي ثم اكتب ما يأتي: -**

**-أ ما اإلجراءات اآلمنة الواجب اختاذها قبل البحث عن السلعة املرغوبة يف الرقم ) 1 ( لضمان وصول السلعة**

**-ب نوع البطاقة املصرفية اليت تستخدم لتسوق عرب اإلنرتنت يف الرقم ) 2 (** 

**10 ا- لشكل يوضح أحد العوامل املؤثرة يف التجارة الدولية .. يف ضوء ذلك أجب عن األسئلة التالية: -**

**أ ما املقصود بالتجارة الدولية**

**-ب ما العامل املؤثر يف التجارة الدولية-**

**ج اشرتى حممد جهاز لوحي من موقعEphone يف ضوء العبارة ما نوع التجارة** 

التى استخدمها في عملية الشراء

**11 ا- لشكل يوضح امليزان التجاري إلحدى الدول ادرسه جيداً ثم أجب عما يلي-:**

**أ ما املقصود بامليزان التجاري** 

**-ب من خالل الشكل املقابل كم يبلغ امليزان التجاري للدولة-**

**-ج أيهما تفضل يف امليزان التجاري** 

 **السالب املوجب ) اخرت (**

 **فسر اجابتك............................................................**

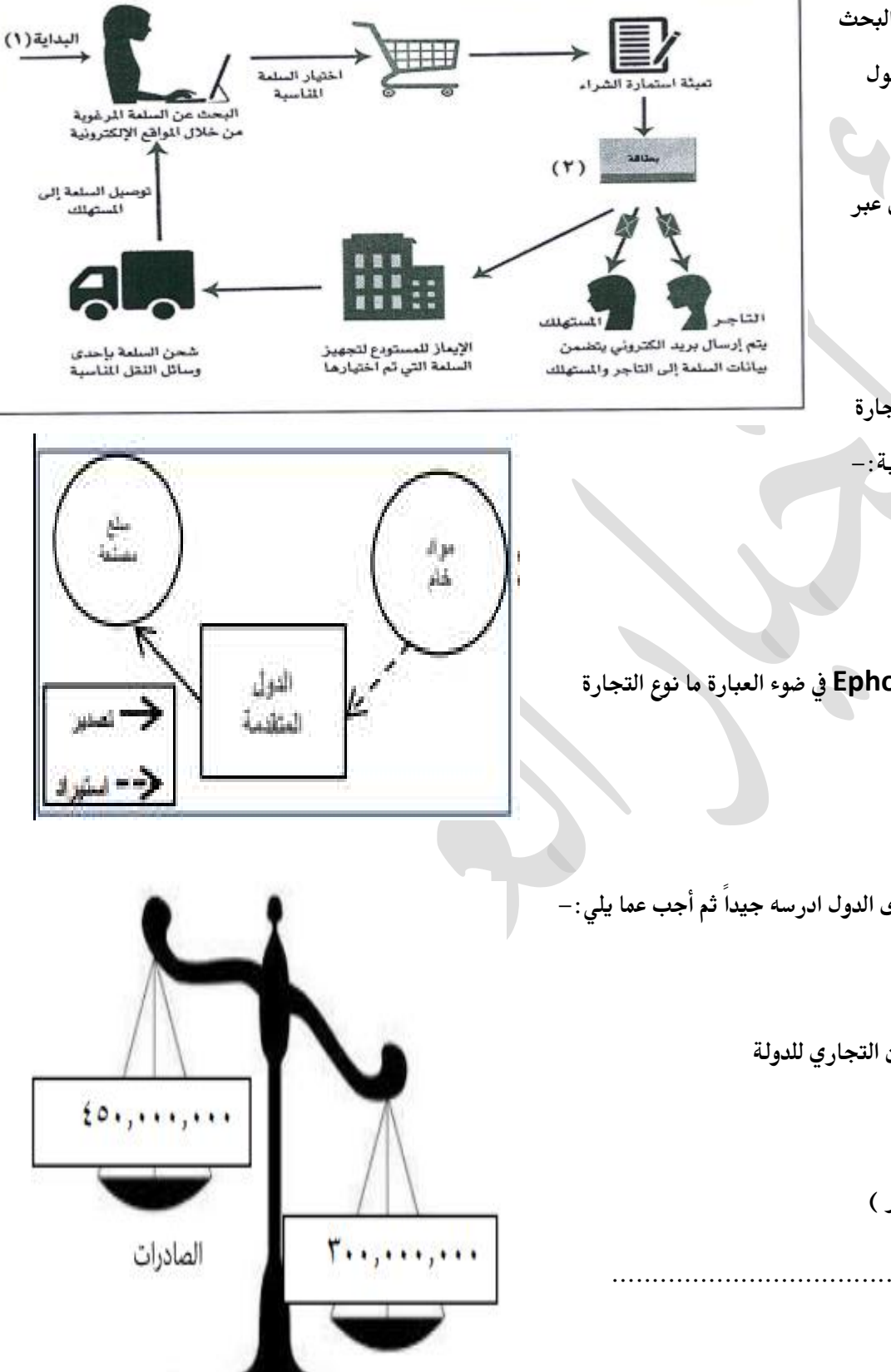

الواردات